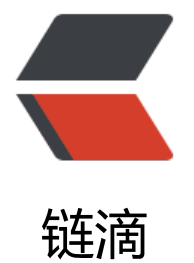

## l2tp over ipse[c 添加](https://ld246.com)用户登陆日志

作者: cuijianzhe

- 原文链接:https://ld246.com/article/1607423244827
- 来源网站:[链滴](https://ld246.com/member/cuijianzhe)
- 许可协议:[署名-相同方式共享 4.0 国际 \(CC BY-SA 4.0\)](https://ld246.com/article/1607423244827)

添加日志:

[root@ali-prod-ops-vpn ~]# cat /etc/ppp/ip-up #!/bin/bash # This file should not be modified -- make local changes to # /etc/ppp/ip-up.local instead

```
PATH=/sbin:/usr/sbin:/bin:/usr/bin
export PATH
```
LOGDEVICE=\$6 REALDEVICE=\$1

[ -f /etc/sysconfig/network-scripts/ifcfg-\${LOGDEVICE} ] && /etc/sysconfig/network-scripts/if p-post --realdevice \${REALDEVICE} ifcfg-\${LOGDEVICE}

/etc/ppp/ip-up.ipv6to4 \${LOGDEVICE}

[ -x /etc/ppp/ip-up.local ] && /etc/ppp/ip-up.local "\$@"

```
echo "##################################" >> /var/log/pptpd.log
echo "Now User $PEERNAME is connected!!!" >> /var/log/pptpd.log
echo "##################################" >> /var/log/pptpd.log
echo "time: `date -d today +%F_%T`" >> /var/log/pptpd.log
echo "clientIP: $6" >> /var/log/pptpd.log
echo "username: $PEERNAME" >> /var/log/pptpd.log
echo "device: $1" >> /var/log/pptpd.log
echo "vpnIP: $4" >> /var/log/pptpd.log
echo "assignIP: $5" >> /var/log/pptpd.log
exit 0
```

```
[root@ali-prod-ops-vpn ~]# cat /etc/ppp/ip-down
#!/bin/bash
# This file should not be modified -- make local changes to
# /etc/ppp/ip-down.local instead
```

```
PATH=/sbin:/usr/sbin:/bin:/usr/bin
export PATH
```
LOGDEVICE=\$6 REALDEVICE=\$1

/etc/ppp/ip-down.ipv6to4 \${LOGDEVICE}

[ -x /etc/ppp/ip-down.local ] && /etc/ppp/ip-down.local "\$@"

```
/etc/sysconfig/network-scripts/ifdown-post --realdevice ${REALDEVICE} \
   ifcfg-${LOGDEVICE}
```

```
echo "#####################################" >> /var/log/pptpd.log
echo "Now User $PEERNAME is disconnected!!!" >> /var/log/pptpd.log
echo "#####################################" >> /var/log/pptpd.log
echo "time: `date -d today +%F_%T`" >> /var/log/pptpd.log
echo "clientIP: $6" >> /var/log/pptpd.log
```
echo "username: \$PEERNAME" >> /var/log/pptpd.log echo "device: \$1" >> /var/log/pptpd.log echo "vpnIP: \$4" >> /var/log/pptpd.log echo "assignIP: \$5" >> /var/log/pptpd.log echo "connect time: \$CONNECT\_TIME s" >> /var/log/pptpd.log echo "bytes sent: \$BYTES\_SENT B" >> /var/log/pptpd.log echo "bytes rcvd: \$BYTES\_RCVD B" >> /var/log/pptpd.log sum\_bytes=\$((\$BYTES\_SENT+\$BYTES\_RCVD)) sum=`echo "scale=2;\$sum\_bytes/1024/1024"|bc` echo "bytes sum: \$sum MB" >> /var/log/pptpd.log ave=`echo "scale=2;\$sum\_bytes/1024/\$CONNECT\_TIME"|bc` echo "average speed: \$ave KB/s" >> /var/log/pptpd.log exit 0